# **MATLAB Fundamentals**

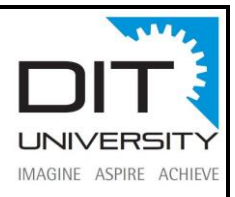

#### **Objective:**

The course in 40 hours provides a gentle introduction to the MATLAB computing environment, and is intended for beginning users and those looking for a review. It is designed to give students a basic understanding of MATLAB, including popular toolboxes. The course consists of interactive lectures and sample MATLAB problems given as assignments and discussed in class. No prior programming experience or knowledge of MATLAB is assumed. Concepts covered include basic use, graphical representations and tips for designing and implementing MATLAB code.

The main objectives are:

- Understanding the MATLAB environment
- Being able to do simple calculations using MATLAB
- Being able to carry out simple numerical computations and analyses using MATLAB

### **Prerequisites:**

Undergraduate-level mathematics and experience with basic computer operations

### **Overview of Training:**

This three-day course provides a comprehensive introduction to the MATLAB® technical computing environment. No prior programming experience or knowledge of MATLAB is assumed. Themes of data analysis, visualization, modeling, and programming are explored throughout the course. Topics include:

- Working with the MATLAB user interface
- Entering commands and creating variables

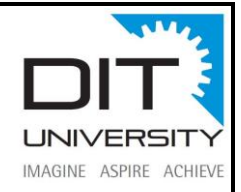

- Analyzing vectors and matrices
- Visualizing vector and matrix data
- Working with data files
- Working with data types
- Automating commands with scripts
- Writing programs with branching and loops
- Writing functions

### **Benefits of Learning MATLAB:**

 It enables you to solve many numerical problems in a fraction of the time it would take you to write a program in a lower level language. MATLAB helps you better understand and apply concepts in applications ranging from engineering and mathematics to chemistry, biology, and economics.

## **Learning Outcome:**

Upon successful completion of this course, the student should be able to:

- Understand the main features of the MATLAB development environment
- Use the MATLAB GUI effectively
- Design simple algorithms to solve problems
- Write simple programs in MATLAB to solve scientific and mathematical problems
- Know where to find help

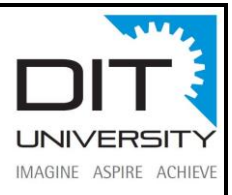

## **Target Audience:**

- The course is open to all B.Tech and Science graduates (BSC / MSC) with an interest in numerical computing and numerical simulations
- Students who has basic knowledge of computer programming and an understanding of matrix and linear algebra will need MATLAB to prepare their final thesis work

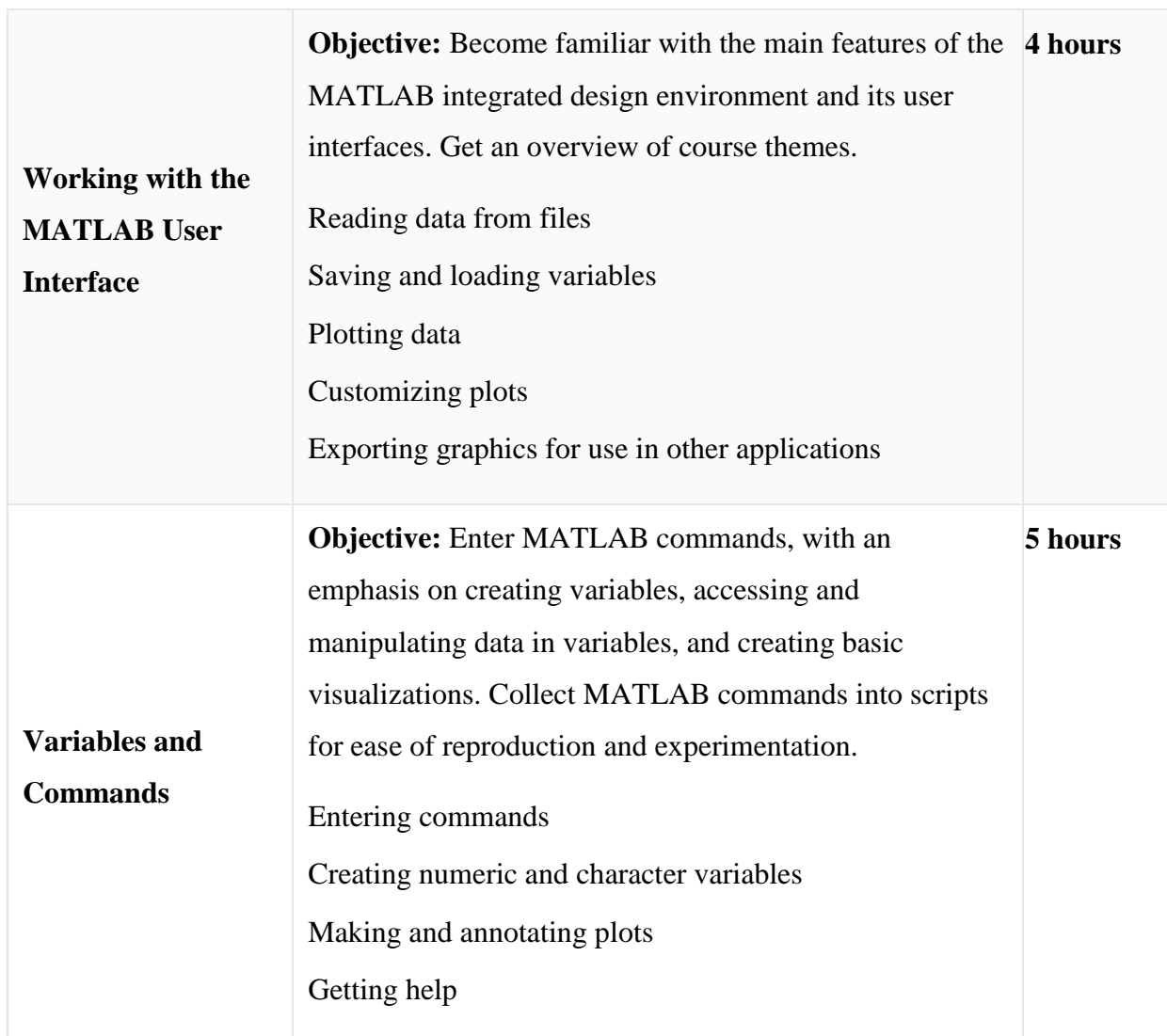

## **Course Outline:**

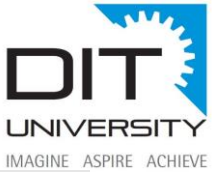

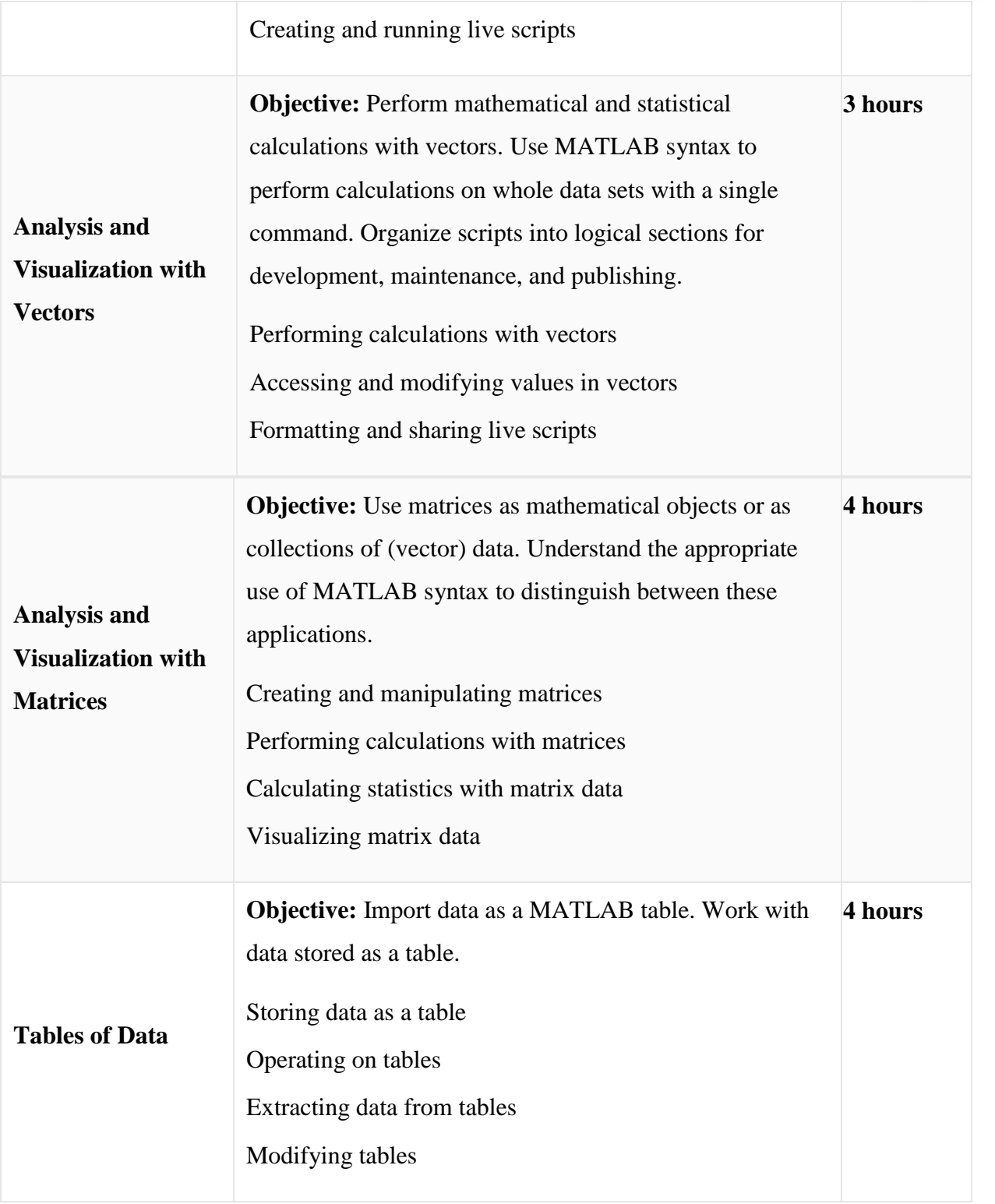

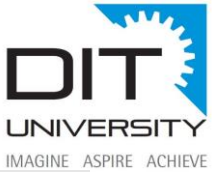

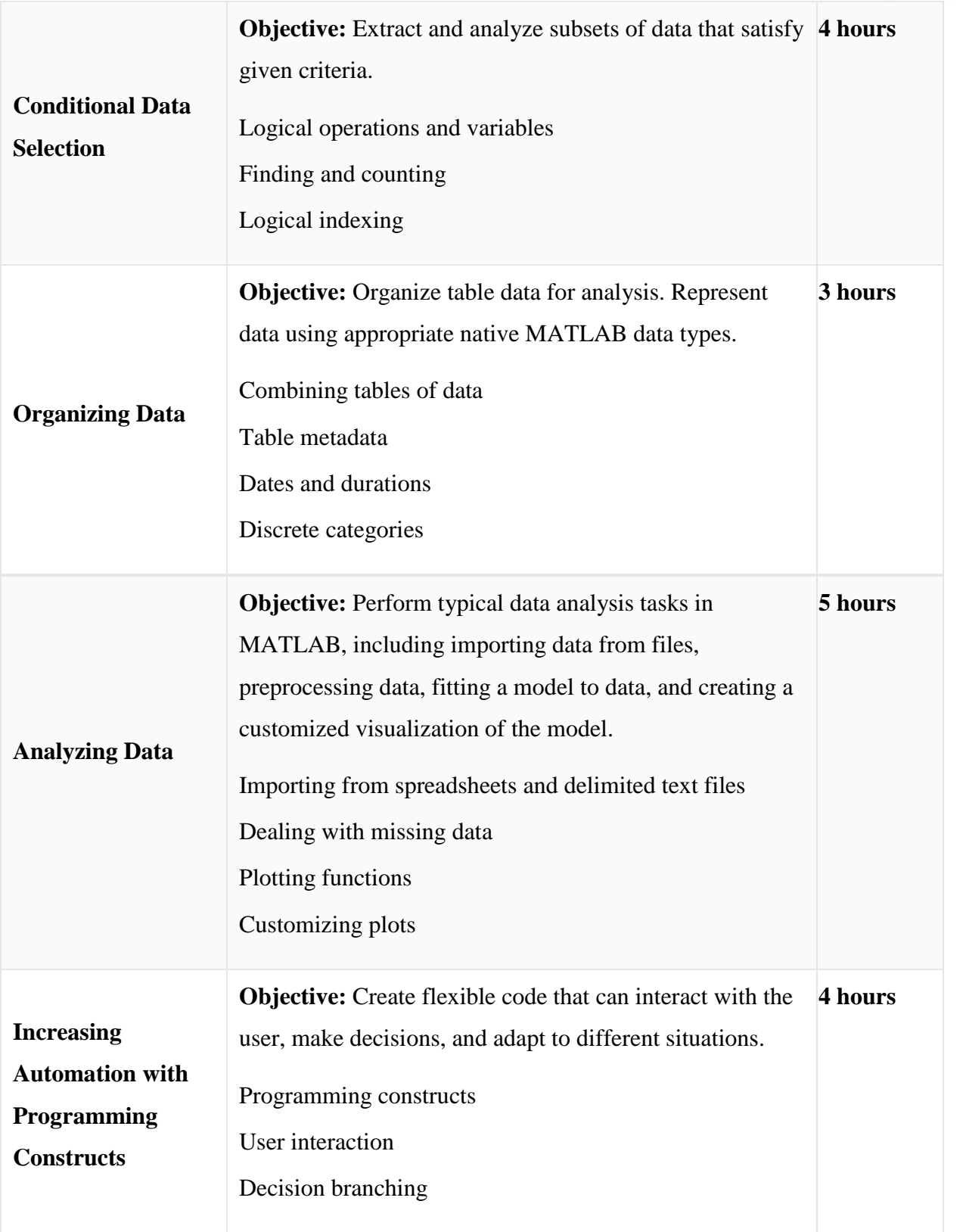

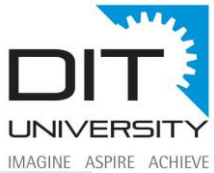

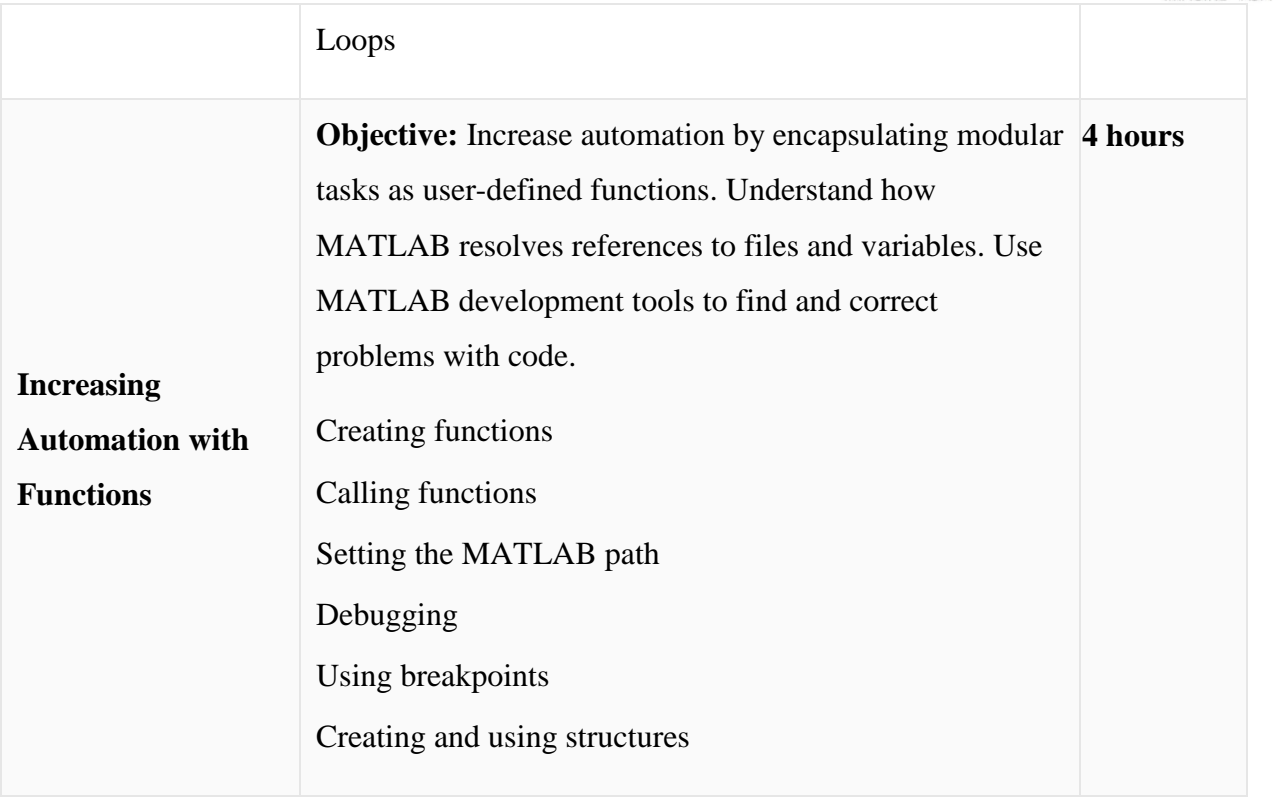